## First click the pen tool

## **Curves**

Part One: Constrained Curves

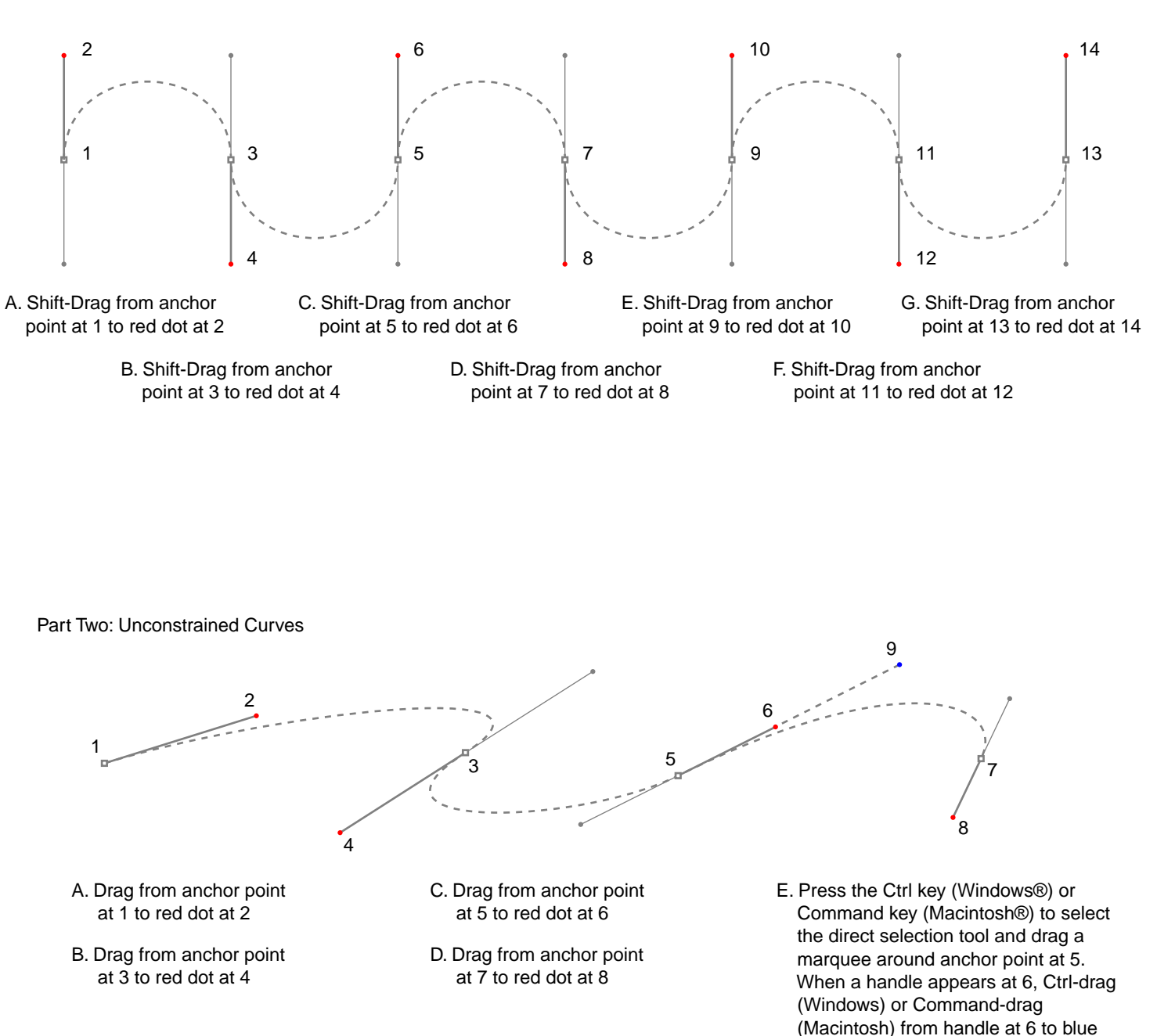

dot at 9